## Memory Management Chapter 5

Mooly Sagiv

#### Announcements

- Sample exams end of the week
- Hazara class & advanced topics next week
- Next week recitation solve sample exams
- Extra office hours TBD

# Topics

- Heap allocation
- Manuel heap allocation
- Automatic memory reallocation (GC)

## Limitations of Stack Frames

- A local variable of P cannot be stored in the activation record of P if its duration exceeds the duration of P
- Example: Dynamic allocation int \* f() { return (int \*) malloc(sizeof(int)); }

#### **Currying Functions**

```
int (*)() f(int x)
  int g(int y)
     return x + y;
  return g;
 }
int (*h)() = f(3);
int (*j)() = f(4);
```

int z = h(5); int w = j(7);

```
Browser events (Javascript)
```

Mouse event causes

```
page-defined function to
<script type="text/JavaScript">
                                             be called
   function whichButton(event) {
    if (event.button==1) {
             alert("You clicked the left mouse button!") }
    else {
             alert("You clicked the right mouse button!")
    </script>
. . .
<body onmousedown="whichButton(event)">
. . .
</body>
```

# Static Scope for Function Argument

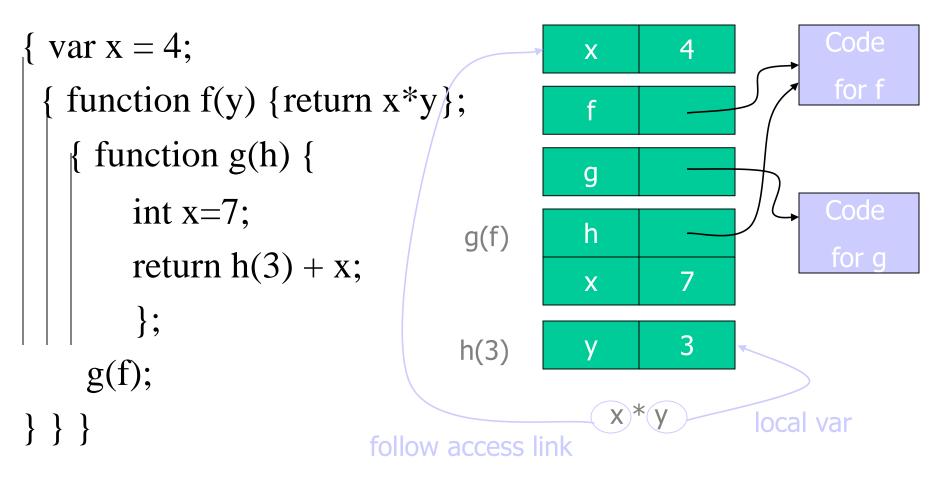

#### Result of function call

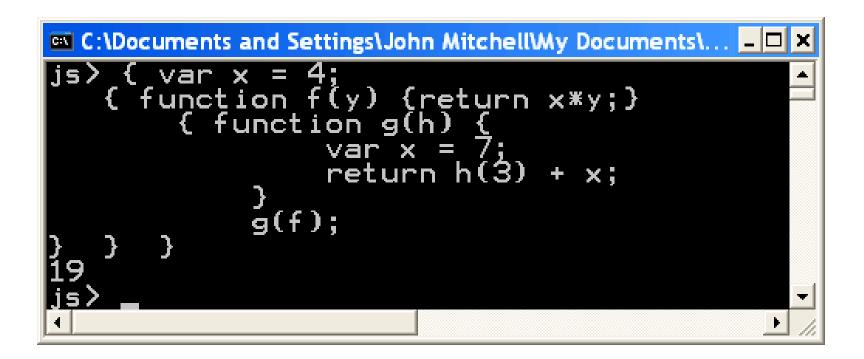

### Closures

- Activation records in the heap
- Function value is pair *closure* =  $\langle env, code \rangle$
- When a function represented by a closure is called,
  - Allocate activation record for call (as always)
  - Set the access link in the activation record using the environment pointer from the closure

## Function Results and Closures

function mk\_counter (init) {

```
var count = init;
```

function counter(inc) {count=count+inc; return count};

return counter};

var c =  $mk\_counter(1)$ ;

c(2) + c(2);

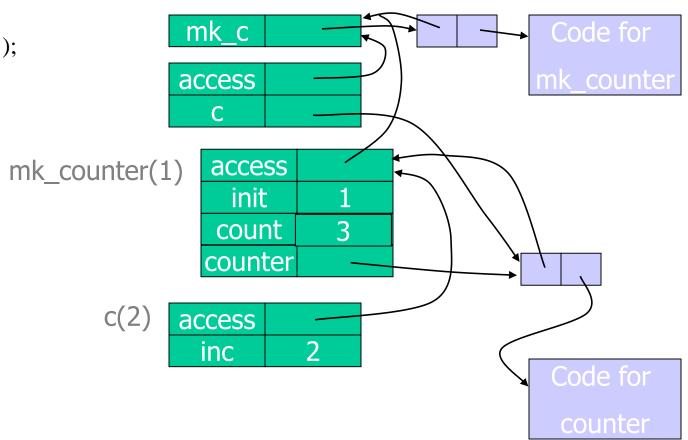

JS

#### Duration

- The duration of a variable is the interval of time in which its value persist
- Examples
  - Automatic variables in C

[block entry, block exit]

- Frames in C
- Frames in JS

#### Program Runtime State

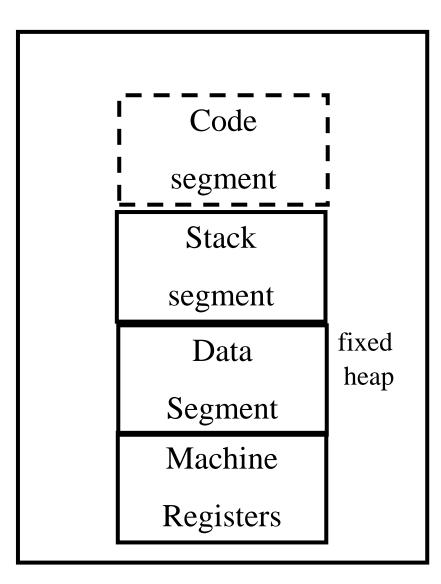

#### Data Allocation Methods

- Explicit deallocation
- Automatic deallocation

## **Explicit Deallocation**

- Pascal, C, C++
- Two basic mechanisms
  - void \* malloc(size\_t size)
  - void free(void \*ptr)
- Part of the language runtime
- Expensive
- Error prone
- Different implementations

# Memory Structure used by malloc()/free()

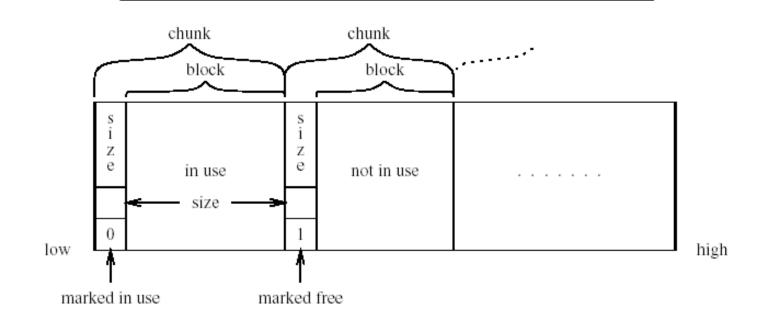

# Memory Structure used by malloc()/free()

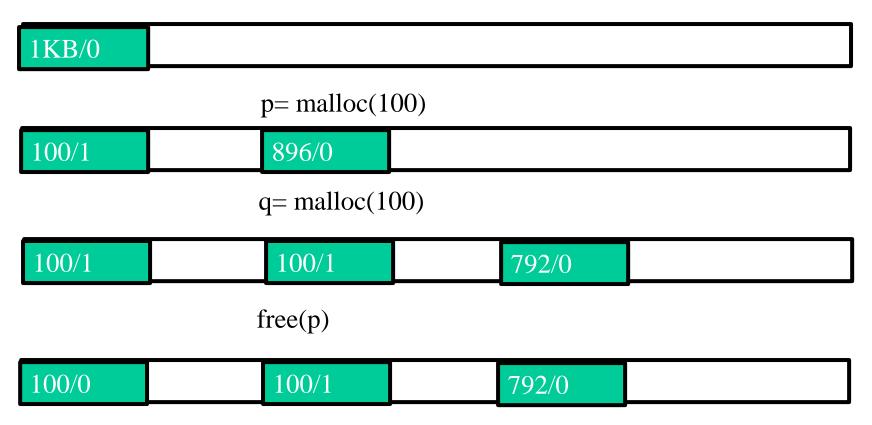

## Simple Implementation (Init)

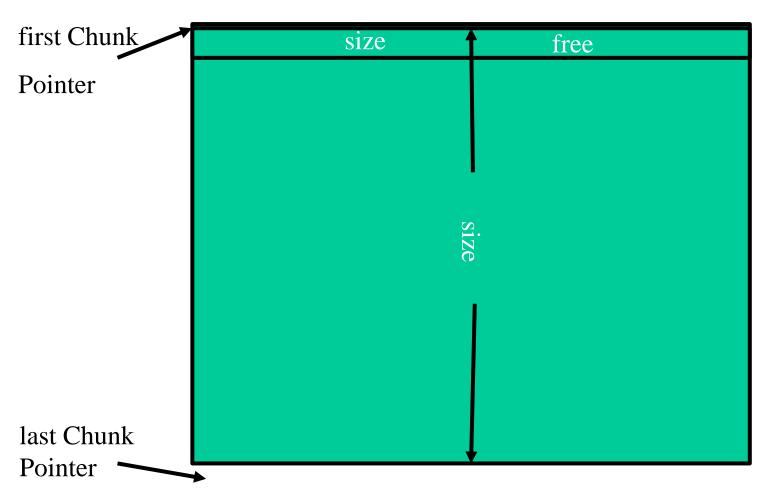

# malloc implementation

function malloc(size) returning a polymorphic block pointer

```
pointer = next_free_block(size)
```

if pointer  $\neq$  null return pointer

```
coalesce_free_chunks()
```

```
pointer = next_free_block(size)
```

```
if pointer \neq null return pointer
```

return a solution to out of memory with size

#### Next Free Block

function next\_free\_block(size) returning a polymorphic
block pointer

```
pointer = first_chunk_pointer
```

```
requested_size = size + administration_size;
```

```
while pointer \leq last_chunk_pointer do
```

```
if pointer.size \geq requested_size
```

```
split(pointer, requested_size)
```

```
pointer.free = false;
```

```
return pointer + administrative_size
```

```
pointer = pointer + pointer.size
```

od

return null

| free |
|------|
|      |
| free |
|      |
|      |
|      |
| free |
|      |
|      |
|      |
|      |
|      |
|      |
|      |

## Splitting Chunks

```
split(pointer, requsted_size)
```

```
leftover_size = pointer.size - requested_size
```

if leftover\_size > administrative\_size

```
pointer.size = requested_size
```

```
leftover_pointer = pointer + requested_size
```

```
leftover_pointer.free = true
```

```
leftover_pointer.size = leftover_sizs
```

| requested_size |  |
|----------------|--|
|                |  |
|                |  |
|                |  |
|                |  |

#### Coalescing Chunks

coalesce\_free\_chunks

```
pointer = first_chunk_pointer
```

while pointer  $\leq$  last\_chunk\_pointer do

if pointer.free
 coelsce\_with\_followers(pointer)

pointer = pointer + pointer.size

coalesce\_with\_followers(pointer)

next\_pointer = pointer +pointer.size

while next\_pointer ≤ last\_chunk\_pointer

and next\_pointer.free do

pointer.size = pointer\_size + next\_pointer\_size

next\_pointer = next\_pointer + next\_pointer.size

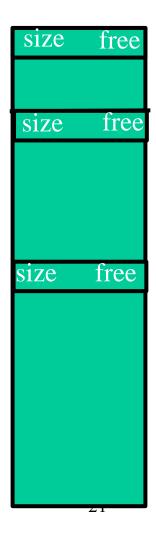

## Implementing Free

```
free(pointer)
```

```
chunk_pointer = pointer – administrative_size
```

```
chunk_pointer.free = true
```

# Drawbacks of the simple implementation

#### Fragmentation

- External
  - Too many small chunks
- Internal
  - A use of too big chunk without splitting the chunk
- Freelist may be implemented as an array of lists

# Summary Explicit Allocation/Free

- Considerable overhead
- Sophisticated implementations
  - Fragmentation
  - Locality of references

#### Garbage Collection

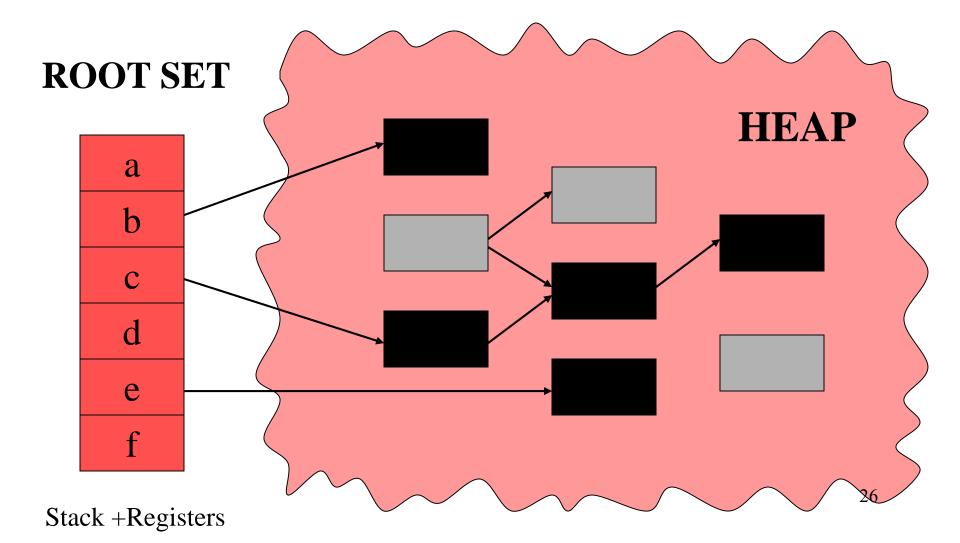

#### Garbage Collection

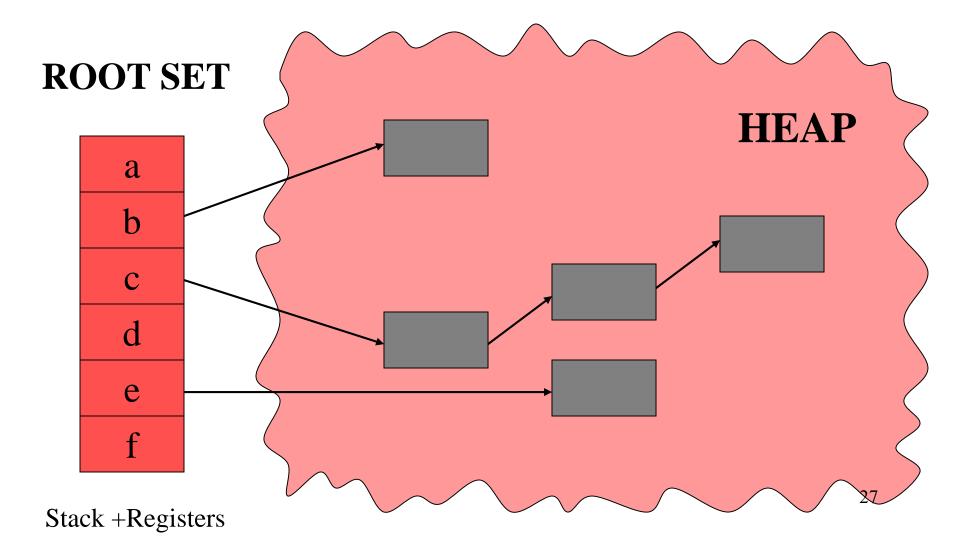

# What is garbage collection

- The runtime environment reuse chunks that were allocated but are not subsequently used
- garbage chunks
  - not live
- It is undecidable to find the garbage chunks:
  - Decidability of liveness
  - Decidability of type information
- conservative collection
  - every live chunk is identified
  - some garbage runtime chunk are not identified
- Find the reachable chunks via pointer chains
- Often done in the allocation function

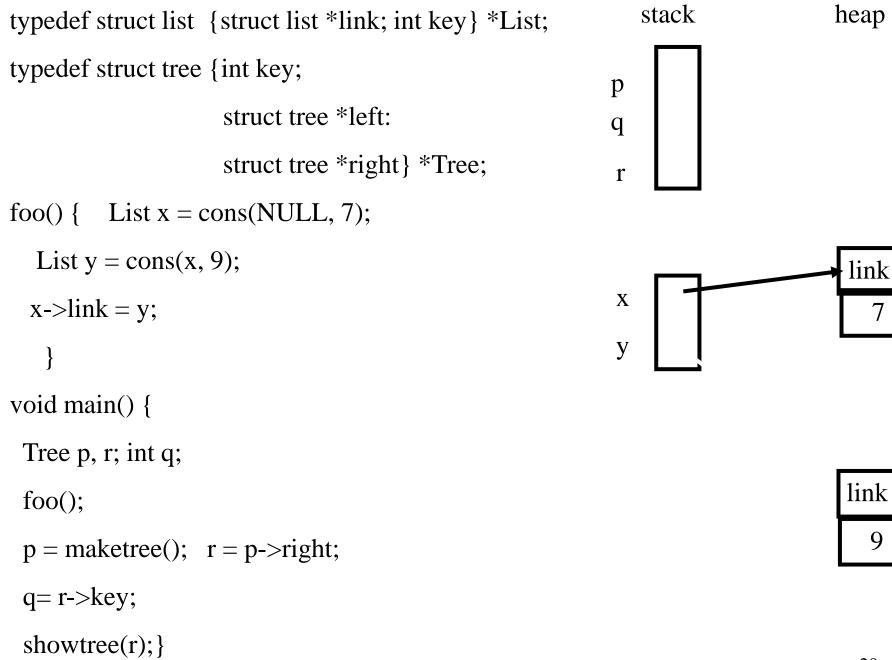

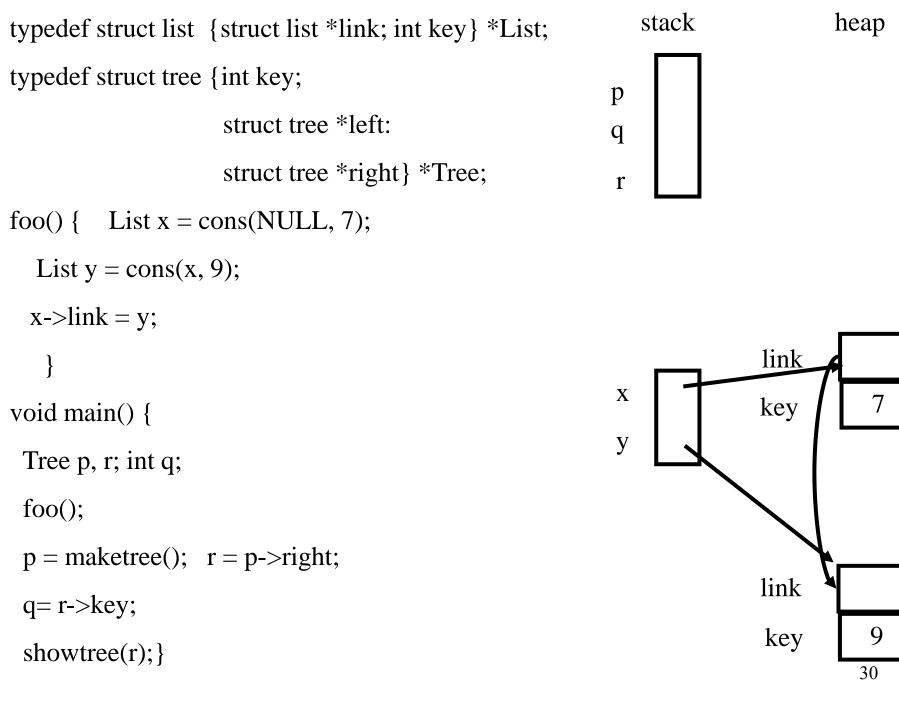

typedef struct list {struct list \*link; int key} \*List;

typedef struct tree {int key;

```
struct tree *left:
                       struct tree *right} *Tree;
foo() { List x = create_list(NULL, 7);
  List y = create\_list(x, 9);
  x \rightarrow link = y;
void main() {
 Tree p, r; int q;
```

foo();

p = maketree(); r = p->right;

q=r->key;

showtree(r);}

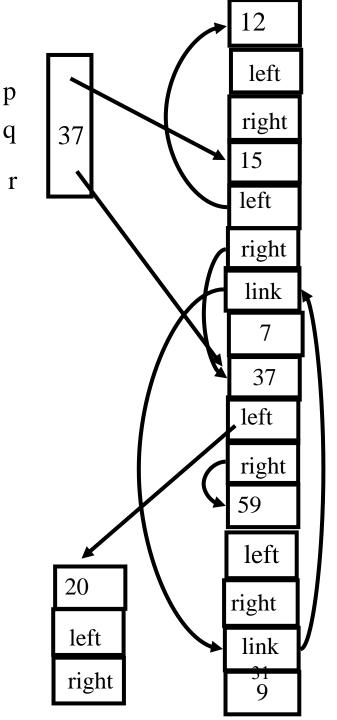

#### Outline

- Why is it needed?
- Why is it taught?
- Reference Counts
- Mark-and-Sweep Collection
- Copying Collection
- Generational Collection
- Incremental Collection
- Interfaces to the Compiler

Tracing

#### A Pathological C Program

- a = malloc(...);
- b = a;
- free (a);
- c = malloc (...);
- if (b == c) printf("unexpected equality");

#### Garbage Collection vs. Explicit Memory Deallocation

- Faster program development
- Less error prone
- Can lead to faster programs
  - Can improve locality of references
- Support very general programming styles, e.g. higher order and OO programming
- Standard in ML, Java, C#
- Supported in C and C++ via separate libraries

- May require more space
- Needs a large memory
- Can lead to long pauses
- Can change locality of references
- Effectiveness depends on programming language and style
- Hides documentation
- More trusted code

Interesting Aspects of Garbage Collection

- Data structures
- Non constant time costs
- Amortized algorithms
- Constant factors matter
- Interfaces between compilers and runtime environments
- Interfaces between compilers and virtual memory management

#### **Reference Counts**

- Maintain a counter per chunk
- The compiler generates code to update counter
- Constant overhead per instruction

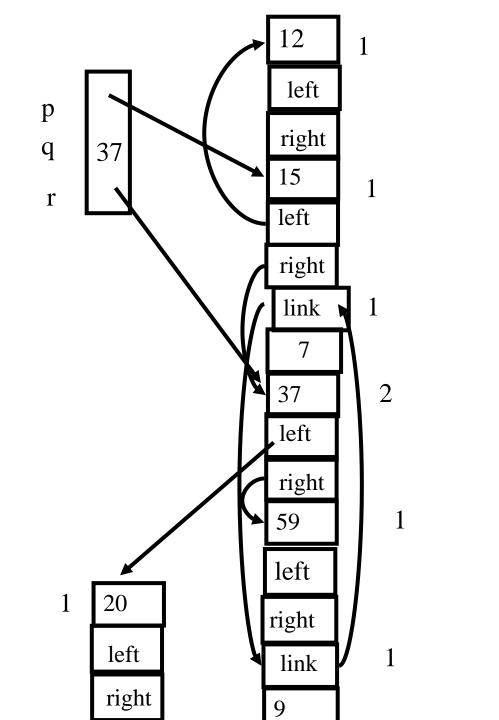

## Another Example

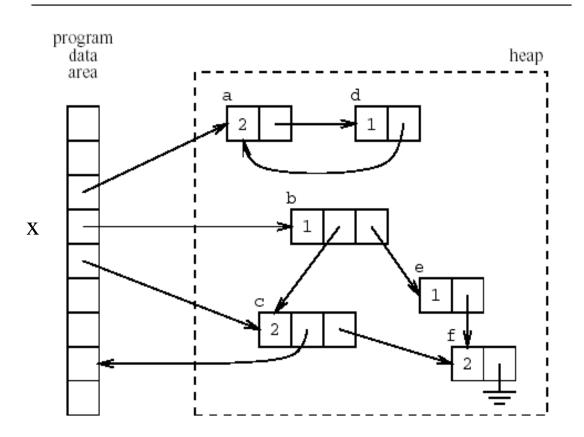

## Another Example ( $x \rightarrow b=NULL$ )

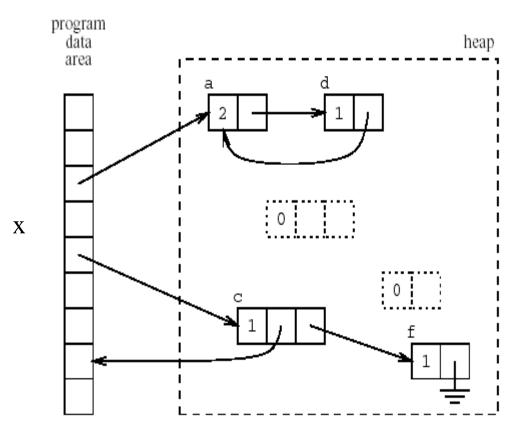

# Code for p := q

if points to the heap q increment q's reference count

if points to the heap p decrement p's reference count

if p's reference count becomes zero then recursively free

### **Recursive Free**

```
PROCEDURE Free recursively depending on reference counts (Pointer);
    WHILE Pointer /= No chunk:
        IF NOT Points into the heap (Pointer): RETURN;
        IF NOT Pointer .reference count = 0: RETURN;
        FOR EACH Index IN 1 .. Pointer .number of pointers - 1:
            Free recursively depending on reference counts
                (Pointer .pointer [Index]);
        SET Aux pointer TO Pointer;
        IF Pointer .number of pointers = 0:
            SET Pointer TO No chunk;
        ELSE Pointer .number of pointers > 0:
            SET Pointer TO
                Pointer .pointer [Pointer .number of pointers];
        Free chunk (Aux pointer); // the actual freeing operation
```

# Asymptotic Complexity

- Reference counting can be implemented with constant overhead
- How?

# Lazy Reference Counters

- Free one element
- Free more elements when required
- Constant time overhead
- But may require more space

# Reference Counts (Summary)

- Fixed but big constant overhead
- Fragmentation
- Cyclic Data Structures
- Compiler optimizations can help
- Can delay updating reference counters from the stack
- Implemented in libraries and file systems
  - No language support
- But not currently popular
- Will it be popular for large heaps?

### Mark-and-Sweep(Scan) Collection

- Mark the chunks reachable from the roots (stack, static variables and machine registers)
- Sweep the heap space by moving unreachable chunks to the freelist (Scan)

## The Mark Phase

for each root v

DFS(v)

function DFS(x)

if x is a pointer and chunk x is not marked mark x

> for each reference field  $f_i$  of chunk x DFS(x.f<sub>i</sub>)

# The Sweep Phase

p := first address in heap while p < last address in the heap if chunk p is marked unmark p else let  $f_1$  be the first pointer reference field in p  $p.f_1 := freelist$ freelist := p p := p + size of chunk p

Mark

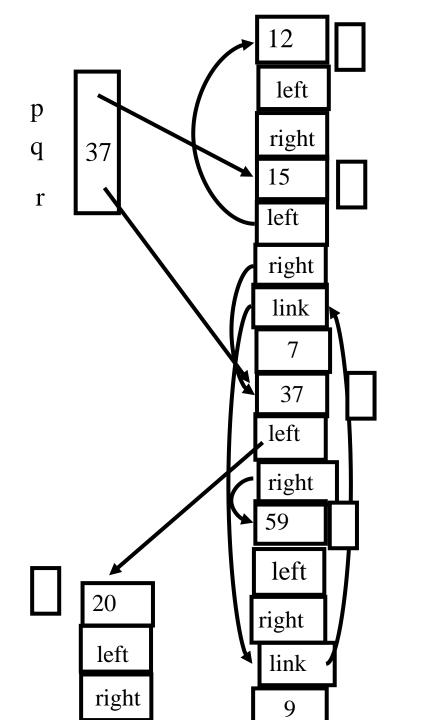

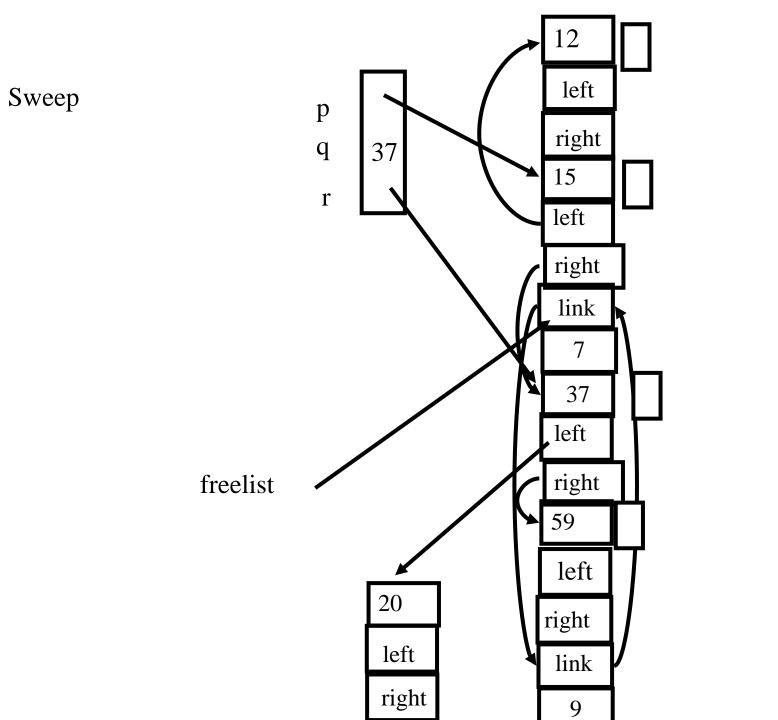

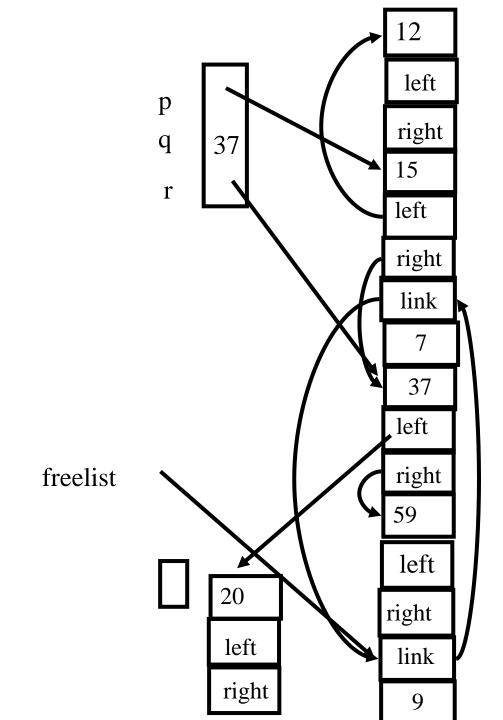

#### Cost of GC

- The cost of a single garbage collection can be linear in the size of the store
  - may cause quadratic program slowdown
- Amortized cost
  - collection-time/storage reclaimed
  - Cost of one garbage collection
    - $c_1 R + c_2 H$
  - H R Reclaimed chunks
  - Cost per reclaimed chunk
    - $(c_1 R + c_2 H)/(H R)$
  - If R/H > 0.5
    - increase H
  - if R/H < 0.5
    - cost per reclaimed word is  $c_1 + 2c_2 \sim 16$
  - There is no lower bound

## The Mark Phase

for each root v

DFS(v)

function DFS(x)

if x is a pointer and chunk x is not marked mark x

> for each reference field  $f_i$  of chunk x DFS(x.f<sub>i</sub>)

#### Efficient implementation of Mark(DFS)

- Explicit stack
- Parent pointers
- Pointer reversal
- Other data structures

## Adding Parent Pointer

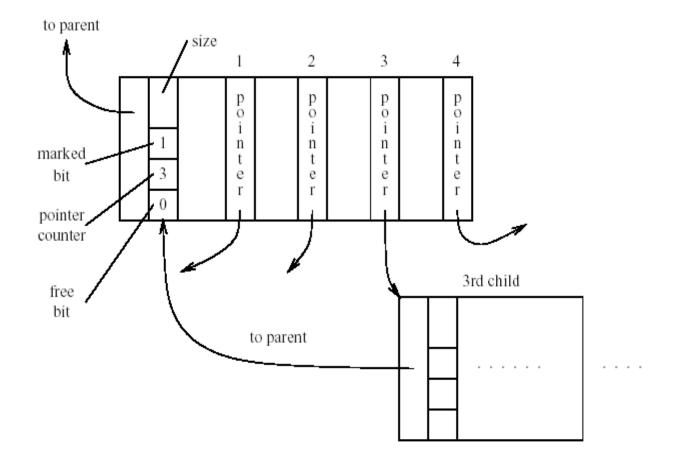

# Avoiding Parent Pointers (Deutch-Schorr-Waite)

- Depth first search can be implemented without recursion or stack
- Maintain a counter of visited children
- Observation:
  - The pointer link from a parent to a child is not needed when it is visited
  - Temporary store pointer to the parent (instead of the field)
  - Restore when the visit of child is finished

# Arriving at C

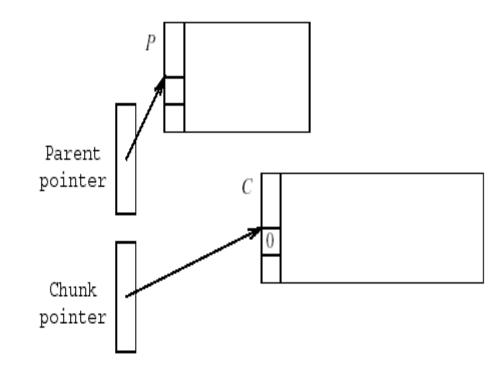

# Visiting n-pointer field D

SET old parent pointer TO parent pointer ;SET Parent pointer TO chunk pointer ;SET Chunk pointer TO n-th pointer field of C;SET n-th pointer field in C TO old parent pointer;

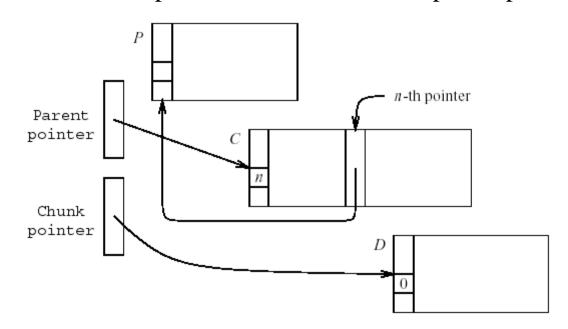

## About to return from D

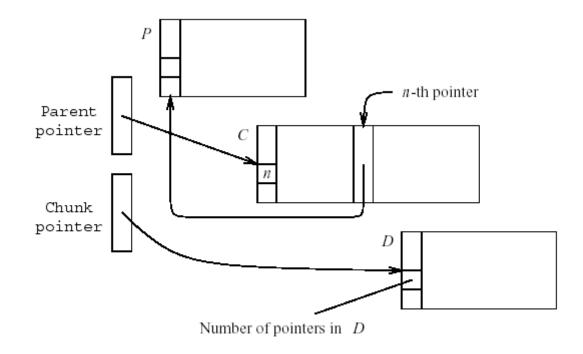

SET old parent pointer TO Parent pointer ;SET Parent pointer TO n-th pointer field of C ;SET n-th pointer field of C TO chunk pointer;SET chunk pointer TO old parent pointer;

# Compaction

- The sweep phase can compact adjacent chunks
- Reduce fragmentation

#### **Copying Collection**

- Maintains two separate heaps
  - from-space
  - to-space
- pointer next to the next free chunk in from-space
- A pointer limit to the last chunk in from-space
- If next = limit copy the reachable chunks from from-space into to-space
  - set next and limit
  - Switch from-space and to-space
- Requires type information

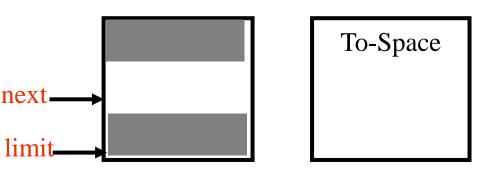

#### Breadth-first Copying Garbage Collection

next := beginning of to-space

scan := next

for each root r

r := Forward(r)

while scan < next

for each reference field  $f_i$  of chunk at scan  $scan.f_i := Forward(scan.f_i)$ scan := scan + size of chunk at scan

# The Forwarding Procedure

function Forward(p)

```
if p points to from-space
```

then if  $p.f_1$  points to to-space

return p.f<sub>1</sub>

else for each reference field f<sub>i</sub> of p

 $next.f_i := p.f_i$ 

 $p.f_1 := next$ 

next := next size of chunk p

return p.f<sub>1</sub>

```
else return p
```

### A Simple Example

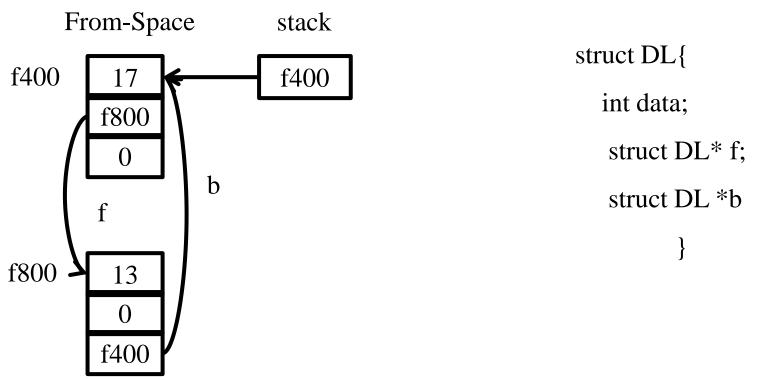

### Before Forward(f400)

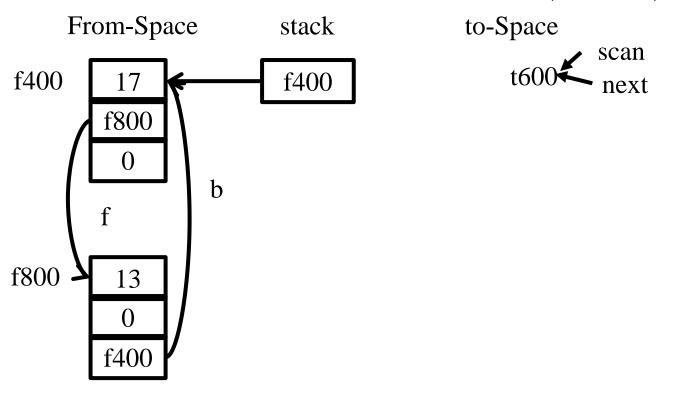

#### After Forward(f400) before Forward(f800)

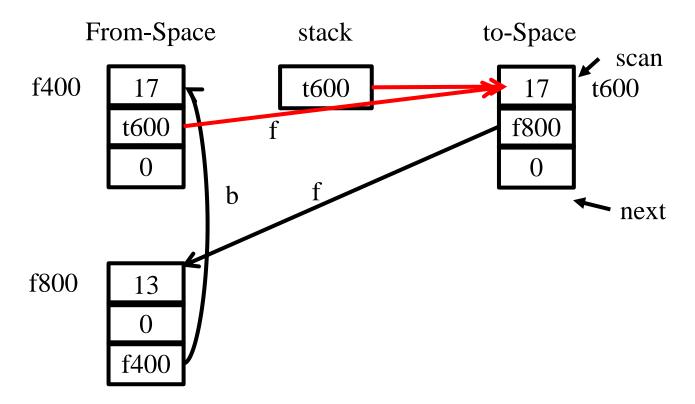

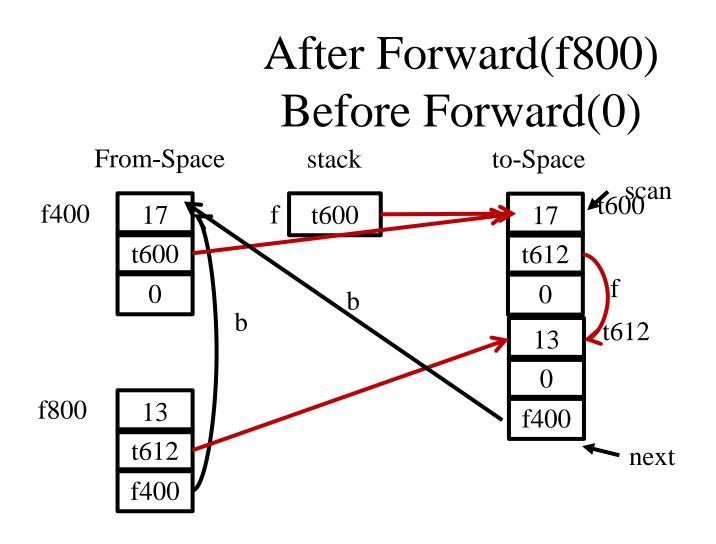

### After Forward(0) Before Forward(0)

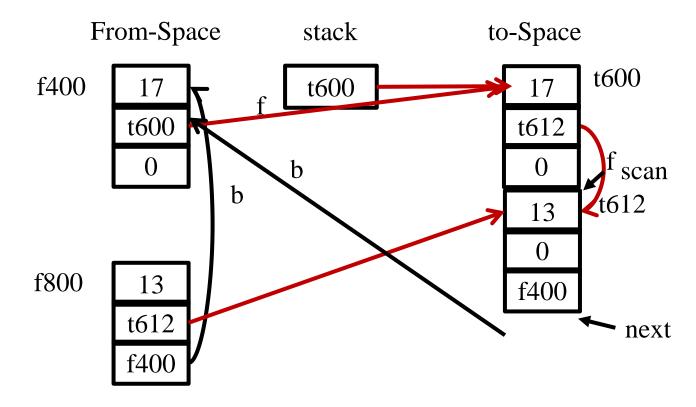

#### After Forward(0) Before Forward(f400)

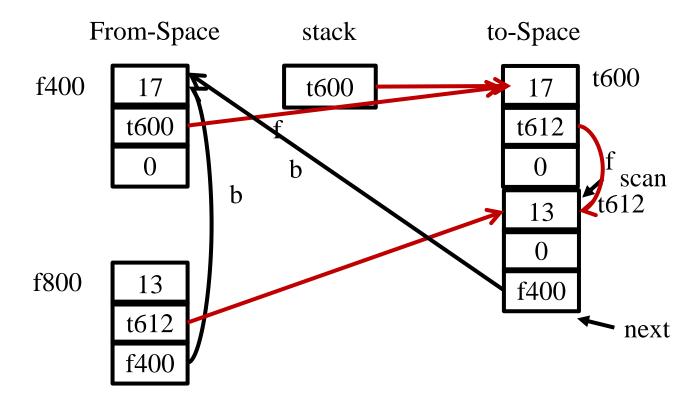

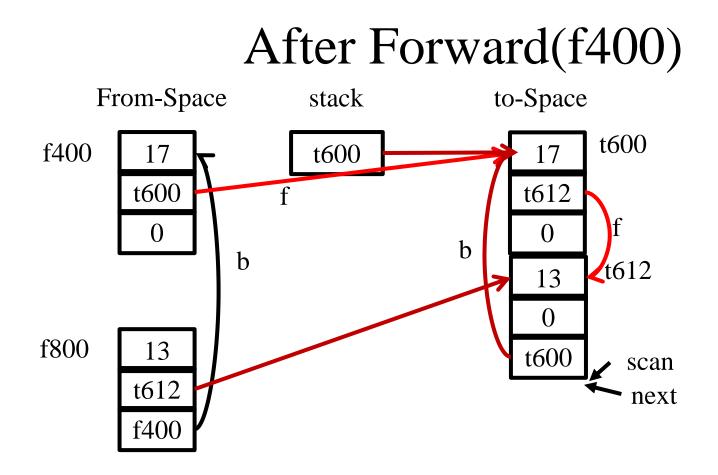

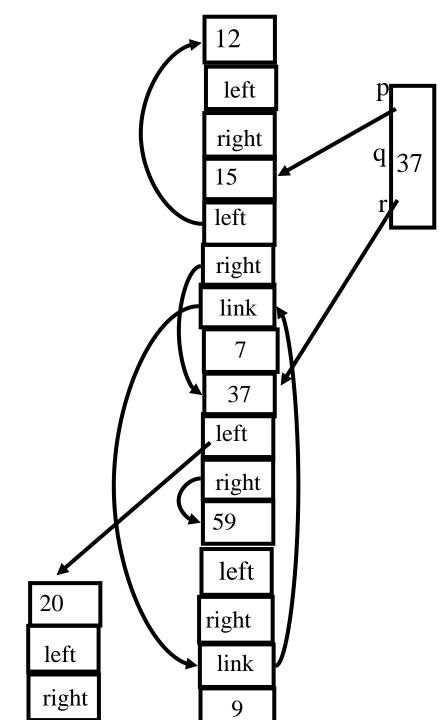

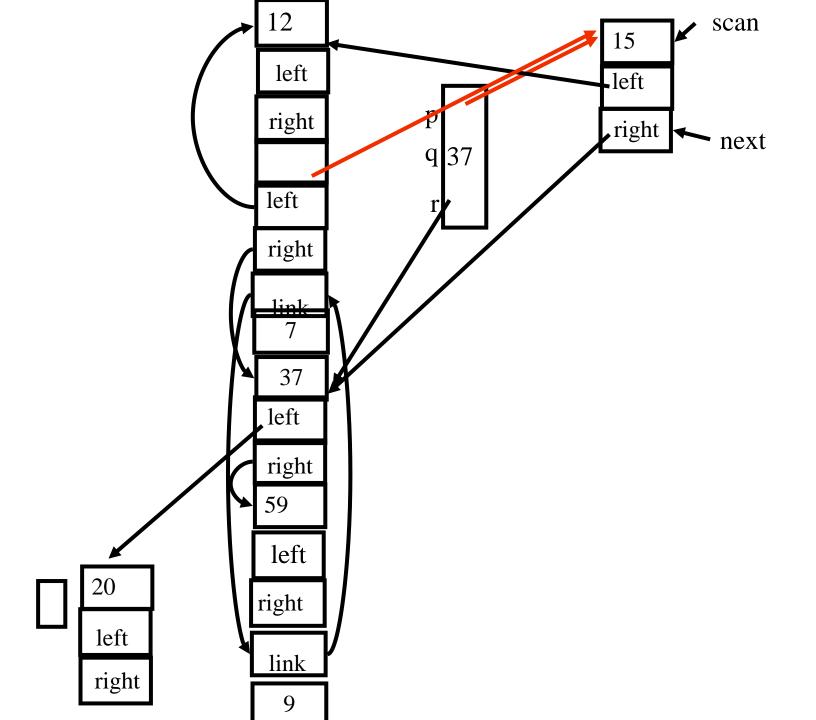

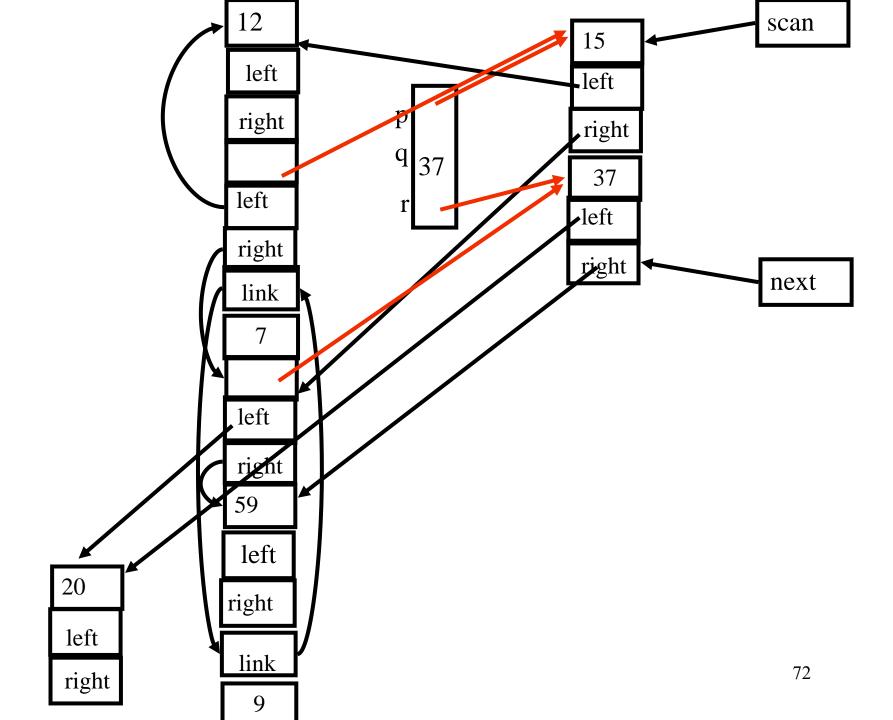

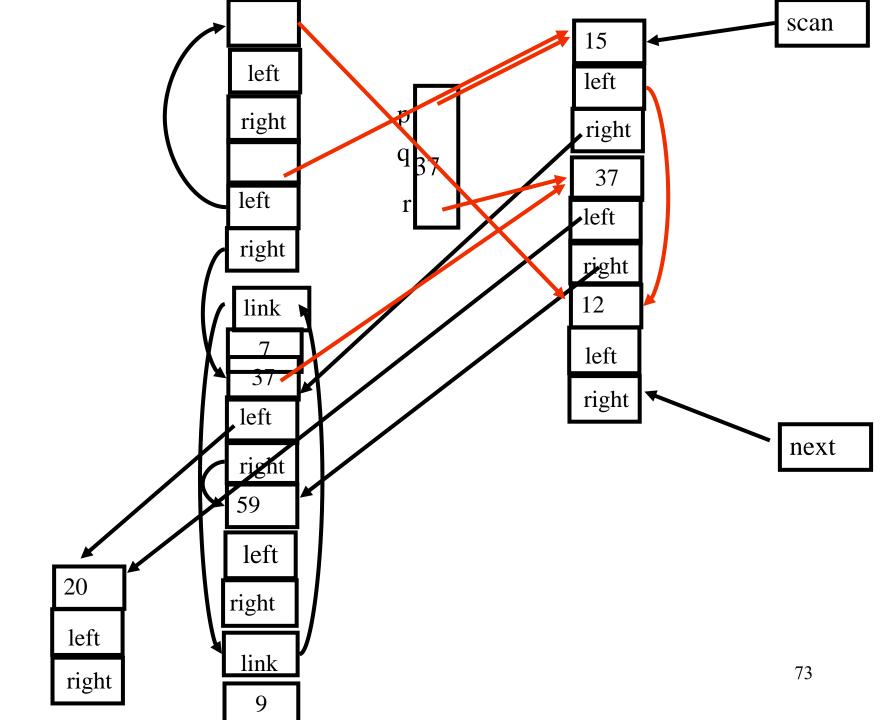

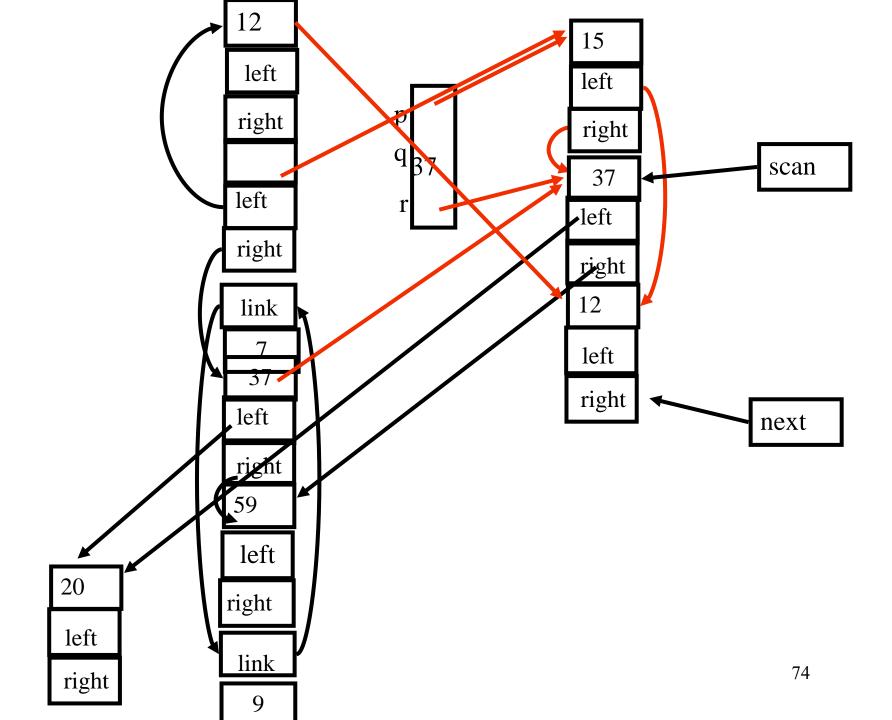

#### Amortized Cost of Copy Collection

 $c_3 R / (H/2 - R)$ 

#### Locality of references

- Copy collection does not create fragmentation
- Cheney's algorithm may lead to subfields that point to far away chunks
  - poor virtual memory and cache performance
- DFS normally yields better locality but is harder to implement
- DFS may also be bad for locality for chunks with more than one pointer fields
- A compromise is a hybrid breadth first search with two levels down (Semi-depth first forwarding)
- Results can be improved using dynamic information

#### The New Forwarding Procedure function Chase(p)

function Forward(p)

if p points to from-space

return p.f<sub>1</sub>

else Chase(p); return p.f<sub>1</sub>

else return p

repeat q := nextthen if  $p.f_1$  points to to-space next := next +size of chunk p r := nullfor each reference field f<sub>i</sub> of p  $q.f_{i} := p.f_{i}$ if q.f<sub>i</sub> points to from-space and  $q.f_i.f_1$  does not point to to-space then  $r := q.f_i$  $p.f_1 := q$ p := runtil p = null77

# Summary Copy Garbage Collection

#### Pros

- Compact
- Can improve memory locality
- Cost proportional to reachable heap
  - Especially good when large amounts of garbage exist when gc is called

#### Cons

- Requires type information
- May affect memory locality

### Generational Garbage Collection

- Newly created objects contain higher percentage of garbage
- Partition the heap into generations  $G_1$  and  $G_2$
- First garbage collect the G<sub>1</sub> heap – chunks which are reachable
- After two or three collections chunks are promoted to  $G_2$
- Once a while garbage collect G<sub>2</sub>
- Can be generalized to more than two heaps
- But how can we garbage collect in  $G_1$ ?

Scanning roots from older generations

- remembered list
  - The compiler generates code after each destructive update  $b.f_i := a$ to put b into a vector of updated objects scanned by the garbage collector
- remembered set
  - remembered-list + "set-bit"
- Card marking
  - Divide the memory into  $2^k$  cards
- Page marking
  - k = page size
  - virtual memory system catches updates to oldgenerations using the dirty-bit

### Incremental Collection

- Even the most efficient garbage collection can interrupt the program for quite a while
- Under certain conditions the collector can run concurrently with the program (mutator)
- Need to guarantee that mutator leaves the chunks in consistent state, e.g., may need to restart collection
- Two solutions
  - compile-time
    - Generate extra instructions at store/load
  - virtual-memory
    - Mark certain pages as read(write)-only
    - a write into (read from) this page by the program restart mutator

## Tricolor marking

- Generalized GC
- Three kinds of chunks
  - White
    - Not visited (not marked or not copied)
  - Grey
    - Marked or copied but children have not been examined
  - Black
    - Marked and their children are marked

## Basic Tricolor marking

while there are any grey objects

select a grey chunk p

for each reference field  $\boldsymbol{f}_i$  of chunk  $\boldsymbol{p}$ 

if chunk  $p.f_i$  is white color chunk  $p.f_i$  grey color chunk p black Invariants

•No black points to white

•Every grey is on the collector's (stack or queue) data structure

#### Establishing the invariants

- Dijkstra, Lamport, et al
  - Mutator stores a white pointer a into a black pointer b
    - color a grey (compile-time)
- Steele
  - Mutator stores a white pointer a into a black pointer b
    - color **b** grey (compile-time)
- Boehm, Demers, Shenker
  - All black pages are marked read-only
  - A store into black page mark all the objects in this page grey (virtual memory system)
- Baker
  - Whenever the mutator fetches a pointer **b** to a grey or white object
    - color **b** grey (compile-time)
- Appel, Ellis, Li
  - Whenever the mutator fetches a pointer b from a page containing a non black object
    - color every object on this page black and children grey (virtual memory system)

### Interfaces to the Compiler

- The semantic analysis identifies chunk fields which are pointers and their size
- Generate runtime descriptors at the beginning of the chunks
  - Can employ different allocation/deallocation functions
- Pass the descriptors to the allocation function
- The compiler also passes pointer-map

  the set of live pointer locals, temporaries, and registers
- Recorded at ?-time for every procedure

### Summary

- Garbage collection is an effective technique
- Leads to more secure programs
- Tolerable cost
- But is not used in certain applications
  - Realtime
- Generational garbage collection works fast
   Emulates stack
- But high synchronization costs
- Compiler can allocate data on stack sometimes
  - Escape analysis
- May be improved